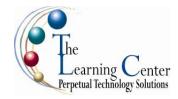

# Adobe® Captivate™ 3.0

1 day - Instructor led

# **Course Description**

You may be familiar using a certain software application and would like to create a computer-based training program to teach students how to use that software. Adobe® Captivate™ 3.0 is a tool that automates the creation of software training materials. In this course, you will use Adobe® Captivate™ 3.0 to develop demonstrations and interactive simulations of software applications.

**Course Objective:** You will create software demonstration and interactive simulation projects using Adobe Captivate 3.0.

**Target Student:** This course is designed for beginners and intermediate Adobe Captivate 3.0 users who want to create software demonstrations and interactive simulations.

**Prerequisites:** Before taking this course, students should be familiar with the Microsoft® Windows® operating system, Microsoft® Internet Explorer, and with basic computer terminologies.

# **Performance-Based Objectives**

Upon successful completion of this course, students will be able to:

- Explore the Adobe Captivate 3.0 environment.
- Record a software demonstration and simulation.
- Update a project.
- Add an interactive quiz.
- Publish a project.
- Organize your projects.

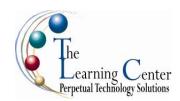

### **Course Content**

# **Lesson 1: Exploring the Adobe Captivate 3.0 Environment**

Topic 1A: Explore the Captivate Interface
Topic 1B: Customize the Captivate Interface

## Lesson 2: Recording a Software Demonstration and Simulation

Topic 2A: Record a Project

Topic 2B: Modify a Demonstration

Topic 2C: Insert Images
Topic 2D: Insert Animations

### Lesson 3: Updating a Project

Topic 3A: Insert Additional Slides Topic 3B: Inserting Objects Topic 3C: Record Audio Topic 3D: Modify Audio

### **Lesson 4: Adding Quizzes**

Topic 4A: Insert Question Slides Topic 4B: Create a Question Pool Topic 4C: Evaluate User Performance

### Lesson 5: Publishing a Project

Topic 5A: Prepare to Publish Projects

Topic 5B: Publish Projects

## **Lesson 6: Organizing Projects**

Topic 6A: Create MenuBuilder Projects
Topic 6B: Preview MenuBuilder Projects